## **Análisis de la Distribución de Frecuencia de los Terremotos en Función de su Magnitud (Ley de Gutenberg-Richter).**

A continuación mostramos el programa Python con el que se realiza la práctica. En primer lugar, el programa muestra una ventana de información de la práctica (figura 1):

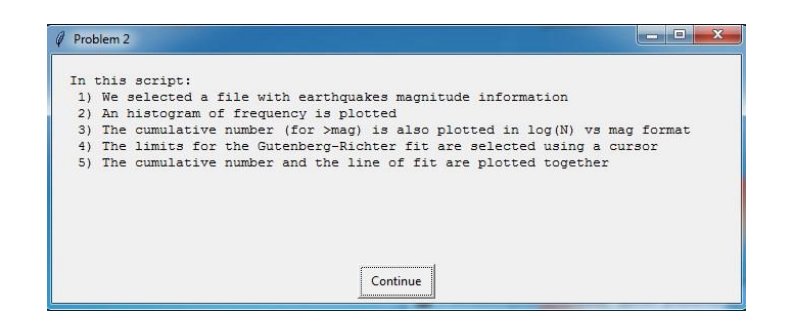

Figura 1.- Ventana de inicio del programa Python que describe la práctica.

Después el programa muestra una ventana en la que hay que seleccionar el archivo de datos (un archivo Excel) correspondiente al catálogo elegido. Una vez seleccionado el archivo de datos, el programa muestra ventana en la que se pide introducir el número de la columna en la que están los datos de la magnitud del terremoto (figura 2):

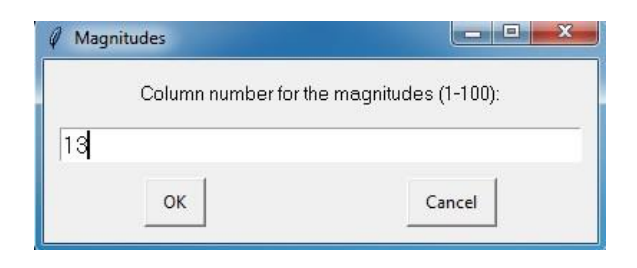

Figura 2.- Ventana para la introducción de la columna en la que está la magnitud de los terremotos.

En tercer lugar, el programa solicita que se introduzcan la magnitud inferior, la magnitud superior y el número de clases o *bins* (figura 3):

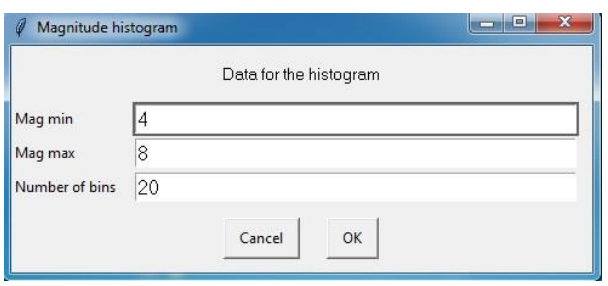

Figura 2.- Ventana para la introducción de los datos necesarios para hacer el histograma: el valor más pequeño de la magnitud, el valor más grande de la magnitud y el número de intervalos o bins.

En cuarto lugar, el programa muestra el resultado gráfico consistente en la representación gráfica del histograma de frecuencias absolutas (figura 3, izda.) y la representación logarítmica del número de terremotos frente a la magnitud como se muestra en la figura 3 a la derecha.

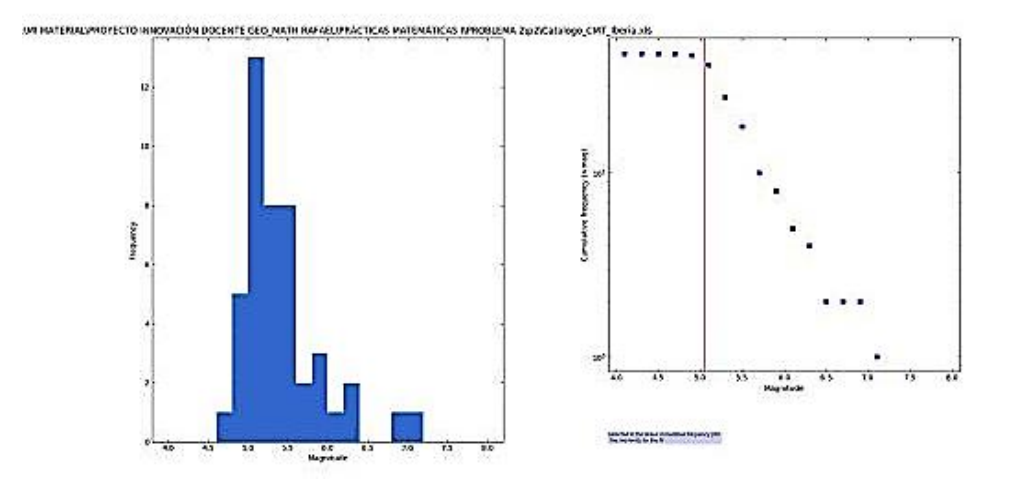

Figura 3.- Ventana que muestra el resultado gráfico del programa Python resolviendo el problema planteado: a la izquierda, el histograma y a la derecha, la representación logarítmica del número de terremotos frente a la magnitud.

En la figura 3 seleccionamos la región más lineal en la que se va a ajustar un modelo lineal con el objetivo de comprobar si se verifica la ley de Gutenbeg-Richter. Para ello, se selecciona con el cursor la magnitud más pequeña de dicha región lineal (línea vertical roja en la figura 3) así como la magnitud mayor de esa región. Finalmente, el programa muestra el ajuste lineal correspondiente a la ley de Gutenbeg-Richter a partir del cual se deduce su pendiente que es el parámetro  $b$ , tal y como se muestra en la figura 4:

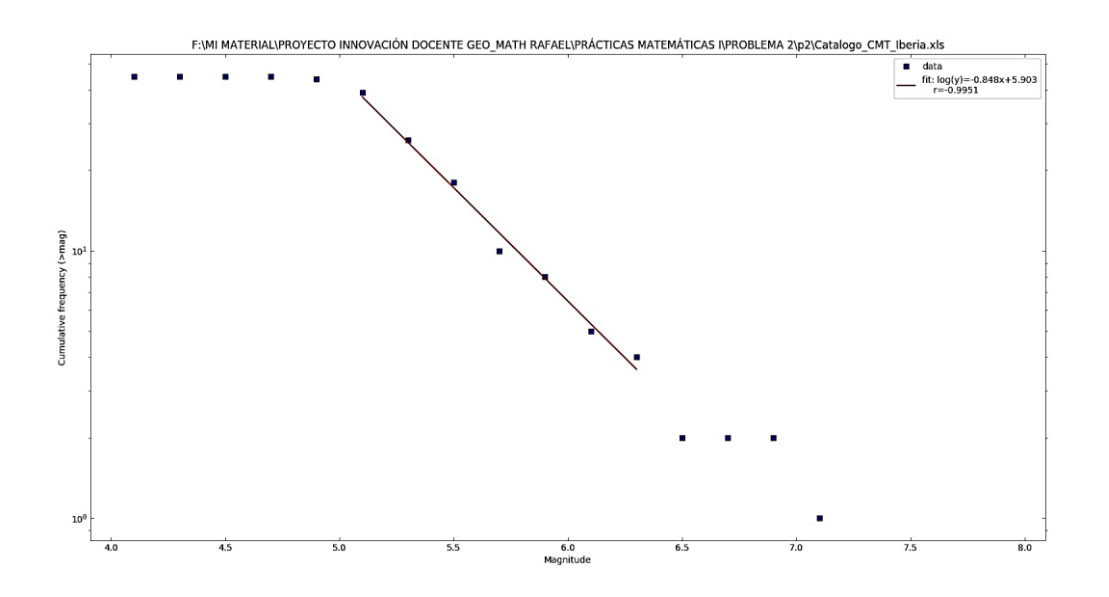

Figura 4.- Obtención de la ley de Gutenbeg-Richter mediante un ajuste lineal.

A partir de la obtención del parámetro  $b$  se puede comprobar que si aumenta, entonces disminuye la proporción de terremotos grandes frente a pequeños mientras que si  $b$  disminuye, aumenta la proporción de terremotos grandes frente a pequeños.

Pilar López González-Nieto, Mariángeles Gómez Flechoso, María Eugenia Arribas, Mocoroa, Alfonso Muñoz Martín, María de la Luz García Lorenzo, Gloria Cabrera Gómez, Jose Antonio Alvarez Gómez, Andrea Caso Fraile, Jefferson Mark Orosco Dagan, Raul Merinero Palomar, Rafael Lahoz-Beltrá. Universidad Complutense de Madrid, 2017.

\_\_\_\_\_\_\_\_\_\_\_\_\_\_\_\_\_\_\_\_\_\_\_\_\_\_\_\_\_\_\_\_\_\_\_\_\_\_\_\_\_\_\_\_\_\_\_\_\_\_\_\_\_\_\_\_\_\_\_\_\_\_\_\_\_\_\_\_\_\_\_\_\_\_\_\_\_\_\_\_\_\_\_\_\_\_\_\_\_\_\_\_\_\_\_\_\_

![](_page_3_Picture_1.jpeg)

Esta obra está bajo una Licencia Creative Commons Atribución-NoComercial-SinDerivar 4.0 Internacional.